## **Photoshop Download Space |WORK|**

Cracking Adobe Photoshop is a bit more difficult because you need special software to do it. First, you'll need to download an unlocking program. This is a program that will enable your software to be activated while also turning off the limitation on how many times you can use the software. If you are not familiar with how to crack Adobe Photoshop, you can use this program to get the full version of the software. After the program is downloaded, run it. Then, click on the Select Origin button to select the Adobe Photoshop files from your computer. After that, click on the next button and select the files that you want to crack. Then, click on the launch button and wait for the cracking process to complete. Once the cracking process is complete, you can start using the full version of Adobe Photoshop!

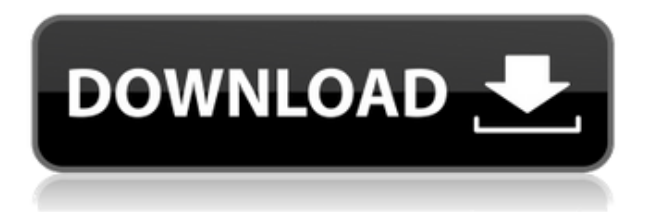

Premium: \$150. Elements can produce finished results for novice, intermediate and expert photographers, and it includes additional filters. Admittedly, some of those features are not new, so a smart buyer might suggest an upgrade. The next-door company Photo Mechanic app began to gain prominence in the media-photo-management world and wasn't immune to disappearing, which is part of the reason we bought Lightroom (see our review here). Elements is more than a companion to Lightroom. It's also a standalone app that's as robust—and, in some cases, more userfriendly—than Lightroom. (See our Lightroom review if you need to know more about it). The filmlike image quality in Elements is a welcome sight. I spoke with some design students who were applying a variety of crops and recovering our images to impress their professors. They told me watermarks and blemishes aren't as notorious as they are in other photo-editing programs. (They did warn me that Elements is Geekier than the others.) It's a lot to learn, and Elements came across equally daunting to my fledgling A.I. editing skills. But, I was intrigued enough to take the plunge; fortunately, I could use my practical experience with computer software. Elements 21 has all the smart features I've come to expect from an all-in-one package: content-aware crop, smart healing, face tagging, selective Layers and excellent masking tools. But that doesn't mean it ignores the basics. I like a choice of seven easily changed Colored Histograms. An image is a bit of what you snap or take a picture of, and a good Histogram can indicate where in the image each color of information is. I'm anxious for the new photo search tool that will let me narrow in on what I'm looking for.

## **Photoshop 2022 (Version 23.0.1) Download With Licence Key Full Version [32|64bit] 2023**

## **How do I use the Pen tool?**

The Pen tool is one of the most powerful tools in Photoshop that allows you to create clean, professional art. Start by selecting a brush and setting a size, and then you simply click on the Pen tool to draw. Draw in different ways - right, left, up/down/around, and upside-down, and it's easy to color your work. What software is needed for graphic design? You need designing and editing software that can handle both text and graphics for graphic design. Adobe Photoshop and Illustrator, GIMP, CorelDraw, and Canva are some of the popular graphic design software on the market today. Photoshop is a photo editing software for creating graphics and editing photos. You can crop, change sizing, and correct lighting. You can access the brush tool and use it to soften different areas on your photos. You can also blend two images together. You can adjust sharpness and enhance the color and lighting of an image. If you want to convert a photo into a black and white image, you can do that too! To design: Use the drawing tools to draw on your image. You can use the text tool to choose fonts and create new lines. Use the zoom tool to make your photo bigger or smaller. Use the cropping tool to crop out unwanted areas. You can save your work by clicking on the save button in the upper left hand corner of the screen. For more photo editing: You can use the crop tool to adjust the size of your photo, change the color, and enhance the color. You can use the filters to adjust the lighting and colors in your photo. You can use the convert to black & white option to remove the color in your photo. You can use the curves tool to cut or add color to your image. To design: Use the drawing tools to draw on your image. You can use the text tool to choose fonts and create new lines. Use the zoom tool to make your photo bigger or smaller. Use the cropping tool to crop out unwanted areas. You can save your work by clicking on the save button in the upper left hand corner of the screen. You can use the editing options available in Photoshop to edit the original photo with "white

balance", "sharpness", and "color", plus more. For more photo editing: You can use the crop tool to adjust the size of your photo, change the color, and enhance the color. You can use the filters to adjust the lighting and colors in your photo. You can use the curves tool to cut or add color to your image. You can use the convert to black & white option to remove the color in your image. To edit: You can use the editing options available in Photoshop to edit the original photo with "white balance", "sharpness", and "color", plus more. The easiest way to get started with photo editing is to start with a basic photo editing tutorial. e3d0a04c9c

## **Photoshop 2022 (Version 23.0.1) Download Free License Key 2022**

"LiveShare continues to evolve to meet the needs of our customers and users across the creative world," said Don MacLean, vice president and general manager of Live Shared. "Adobe Photoshop provides the end-to-end creative workflow for photographers, designers, and other creative professionals. We're very excited to continue adding new things we hope will make it even easier to collaborate on projects." At Adobe MAX, users can also experience a streamlined Photoshop application on the new Creative Cloud app for iPad, as well as a new web-based slider for creative media professionals on the go. Updates to Photoshop Mobile for iOS are also available, including new keyboard shortcuts for navigation in any camera app, and plenty of new creative filters to add to images. With enhancements made possible by Adobe Sensei, on-the-fly changes are now made in just a click. For example, a Face Replacement feature allows users to replace a person's face with a new face, simply by clicking the new face on the same picture. Photoshop Touch brings a whole new experience and a fresh look to the desktop app, providing the full Photoshop experience in an intuitive experience that comes with the click of a finger. The newest release of Photoshop brings functionality from Adobe InDesign, such as content linking to web pages, as well as functionality from Illustrator, such as the ability to copy paths from a path panel directly into Photoshop. In addition to all the updates to Photoshop, Photoshop Elements 14 adds even more features, including an entirely new Pixels feature, integration with popular social networks and enhancements to smart object technology that automatically compares edits in one file to another.

photoshop graphic design software free download photoshop remove grain software free download gfxmentor photoshop software download photoshop cs3 software free download for windows xp adobe photoshop windows xp software download photoshop 7.0 software free download for windows xp photoshop 7.2 software free download photoshop 7.0 software free download adobe photoshop 7.0 free download software setup photoshop download free for pc apk

\*\*1. Bevel and Emboss: Bevel and Emboss feature allows you to add the element of drama to your photos using a few basic tools. You can also add your favorite pattern to it. It is the most essential tool in the image editing process. It is often used as a special effect on the images, and also used while applying different themes and effects on your digital photos. It lets you add dimension and depth to your photographs. \*\*2. Color Features: The most useful and essential tool used by everyone for color correction, color correction, color correction, and other color theory including hue, saturation, and luminance. Color Correctors let you modify and correct the colors in an image without altering any other aspect of the photo. It is in great demand in the world of photography. \*\*3. Colorize: Colorize tool lets you adjust the color of your photos without altering any other aspect of the image. It lets you splice or change only certain colors of your images to adapt them to the theme. It makes color balancing easier and faster than ever before. It also allows you to use a custom color palette or even a gradient for that matter. \*\*6. Content Aware, Content Aware, Content Aware: This tool is used to repair photos and other images with blurry areas or other unwanted items appearing. It is used to fill the areas you want filled or to blank areas where the image has been clipped off. \*\*7. Curves: The tool is used to create the range of colors and tones within an image and to correct or adjust the image while doing so. It is used to increase or reduce the contrast of your photos.

Looking for more? Check out the full range of new features from, or head over to Envato Tuts+ for more design related content – such as this round up of the 50+ Best Photoshop Templates From Envato Elements! You can also learn how to create a sketch effect using Photoshop, change eye color in Photoshop, remove a person from a photo, and more. Meanwhile, check out our best Photoshop tutorials on Envato Market to see exactly what each update has to offer! User edits are directly saved to the original image along with file properties.V.23.3.19a

This would be updated to offer the full raw and un-edited file directly to storage. This is now available in the raw workflow. In CS7 this is available as the Raw panel (version 7 screen shot in figure 3) but we have removed this from the software for the time being. The workflow is designed to allow users to have full control over their file, and directly save the un-edited file to storage or, if desired, allow the image to be exported to another application. The process is similar to a Raw workflow, where the user edits the image using the tools available in the panel. When the image is complete, the user can either save a copy of the image as a new \*copy\* - for use in other applications. Or, the user can create a \*\*merged\*\* image from the original and saved (see figure 4). This would be updated to offer the full raw and un-edited file directly to storage. This is now available in the raw workflow. In CS7 this is available as the Raw panel (version 7 screen shot in figure 3) but we have removed this from the software for the time being.

<https://soundcloud.com/voodoodhaverk/gt6-ps3-patch-101-download> <https://soundcloud.com/raatonitopk1983/spiderman-1-2-3-movie-torrent> [https://soundcloud.com/fedorsojyvm/acronis-true-image-2020-crack-activation-key-download-latest-v](https://soundcloud.com/fedorsojyvm/acronis-true-image-2020-crack-activation-key-download-latest-version) [ersion](https://soundcloud.com/fedorsojyvm/acronis-true-image-2020-crack-activation-key-download-latest-version) <https://soundcloud.com/fettdashi/artcam-paf-file> <https://soundcloud.com/entseyeiydat/kamasutra-book-pdf-sinhala> <https://soundcloud.com/charmipaglim/full-kunci-jawaban-buku-pr-kimia-intan-pariwara-kelas-xi> <https://soundcloud.com/mfdaurez/digital-audio-player-yt-03-driver> <https://soundcloud.com/ditsiedieylav/e-gate-pc-sc-32bit-vista-driver-msi-installer> <https://soundcloud.com/hrrysmira6/descargar-bonanza-latino-temporada-7> <https://soundcloud.com/herckgaielo/macdrive-9-standard-serial-number-crack-mac> <https://soundcloud.com/tabshiiokwao/company-of-heroes-2-skirmish-offline-cracked>

This feature allows for a small step into Photoshop for many users. A **Grow/Scale** allows for growth by adding pixels, where the **Offset** technique adds pixels to an existing layer. When you're working with a design on your monitor, most of the time you will be working in 'Full Screen' mode. You may use your browser to send areas of the design for editing, which is then reloaded on the computer. This is where your reference file comes into play. Clearing the browser each time can get on the nerves now and then, so the 'get reference mode' tool is worth checking out. This will help you work more efficiently and speed up your workflow This is where the **Getting Started** using Photoshop tutorial can come in handy. It's easy to become lost in the creative process, and it's simple to fall behind on the project. By referring to online tutorials, you can see a picture of your finished piece of work and go from there. You'll be amazed at how much easier it is to navigate your way around when you're able to see a picture of your completed design. Common questions about the update include:

- How can I get the update?
- Will the update impact my existing content?
- Which feature updates does the update deliver? (For example, Selection improvements)

In addition, Adobe and its partners will be launching a new digital photography-centric website in the second quarter of 2017, Adobe.com/photography, all featuring free content created by the Adobe community and enabling photographers to explore and learn more about digital photography—all with simple access to all of the tools they need to create the best photos in their workflow.

With the latest update in Photoshop, there is a new celebration feature. Photoshop is getting this feature, which will help you to change images into a 3D model with the help of a new tool called 'Front View'. Front View is a new tool available with Photoshop CC 2015 and it allows you to turn your 2D image into a 3D model that can be viewed from any direction. With the new tool, you can remove the background and create a new, clearer image. The following are some of the new features in Photoshop CC 2018:

- New Wild Guide: An interactive feature that enables quickly finding an object.
- New Wallpaper Tools: Simplified Photoshop's wallpaper options and new Wallpaper Preview feature.
- New Touch Up Brush: A tool that allows you to use brush strokes on an image to perform small edits and corrections.
- Fine Layer Selection: A new option for creating, editing, and controlling selections that is especially useful for drawing and designing.
- Enhanced UI: Highlights a new, modern UI that provides a fresh and intuitive experience.

What this means is that you will need to learn and master a good number of different Photoshop features before you can master Photoshop itself. Of course, after learning all these advanced features, you'll feel like you've mastered the camera. But by then, you'll be ready for the next step: learning design. Fortunately, there are many good books, courses, and videos on the topic to help you get started.